2024/06/02 16:56 1/1 MFEL Logs

## **MFEL Logs**

July 2018

When looking at logs, the first thing to remember is that you could be dealing with an Appliance (so Controller and 'Product' on a single server, or Controller on Server A and Product on Server B, C etc.) This will be different again for uService based systems.

If you have an applicance, then all logs in will on the appliance itself, that is quite easy. For distributed systems, you have to find the appropriate log on the appropriate server, the location however will be the same.

From:

http://cameraangle.co.uk/ - WalkerWiki - wiki.alanwalker.uk

Permanent link:

 $http://camera angle.co.uk/doku.php?id=mfel\_logs\&rev=1530611900$ 

Last update: 2023/03/09 22:35

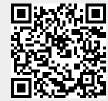